# **Описание протокола обмена данными**

# **WEB-JSON (WEB-Socket)**

# Оглавление

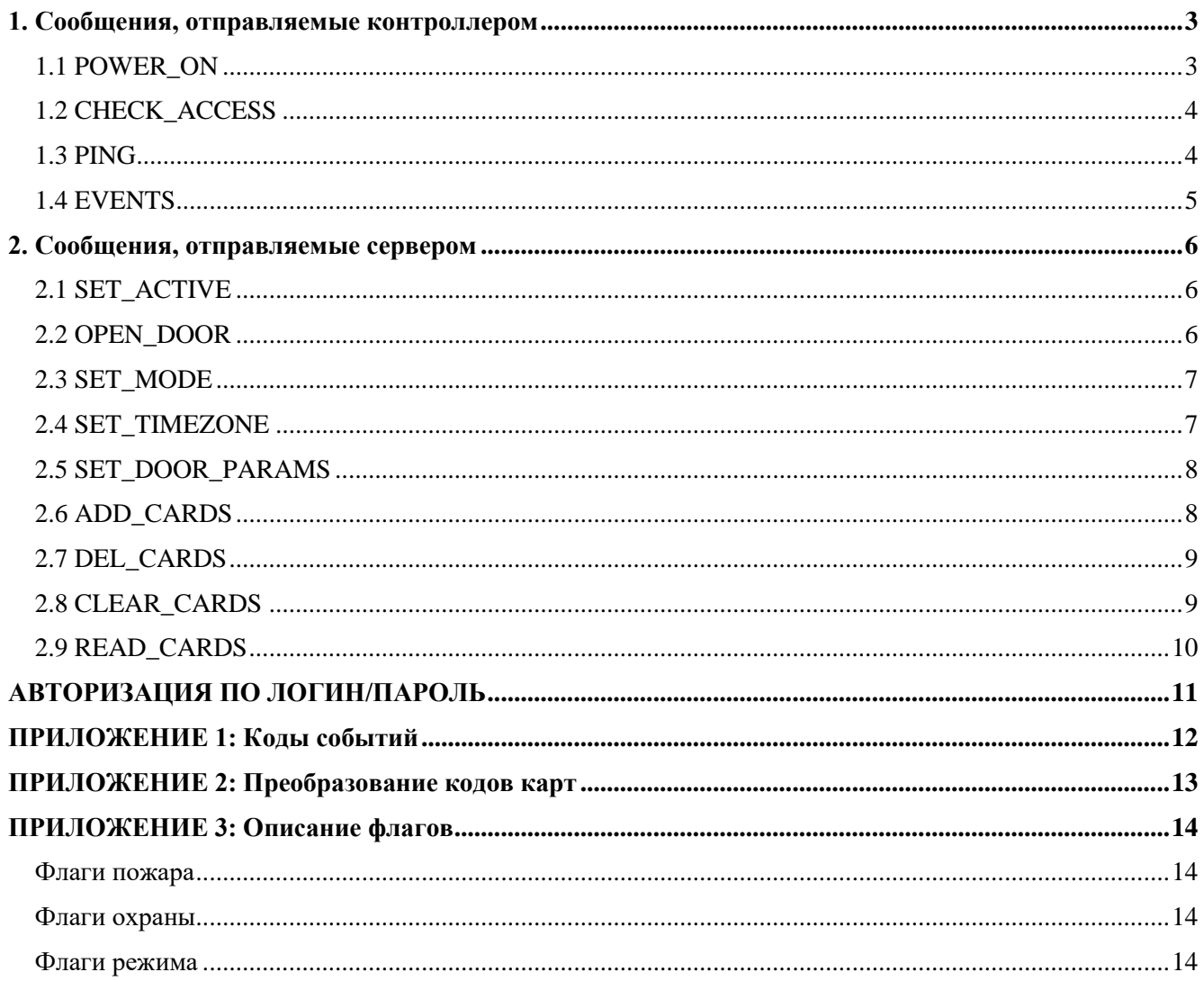

Контроллер соединяется с сервером по протоколу HTTP(s) и методом POST отправляет имеющиеся у него данные. Сервер в ответ на запрос присылает управляющие сообщения для контроллера. Размер пакета, отправляемого контроллеру, не должен превышать 2 кБ.

Если сервер поддерживает ONLINE проверку доступа, то при поднесении карты делается запрос на сервер для проверки разрешения на проход. При этом все остальные функции (события, запись карт и т.д.) работают.

При невозможности ONLINE проверки контроллер (сервер недоступен или возвращает ошибку) переходит в OFFLINE режим и работает с картами, записанными в его память. Периодически контроллер проверяет доступность сервера.

### **1. Сообщения, отправляемые контроллером**

```
Все посылки имеют следующий вид:
 {
    "type": "Z5RWEB",
    "sn": 50001,
    "messages": [
        { 
        "id": 10,
        ...
        },
        { 
        "id": 20,
        ...
        },
        ...
        { "
        id": N,
        ...
        }
    ]
 }
type - тип контроллера.
sn - серийный номер контроллера.
messages - массив сообщений от контроллера.
id - уникальный идентификатор сообщения.
```
### **1.1 POWER\_ON**

<span id="page-2-1"></span>Посылается при первом соединении после питания контроллера и продолжает посылаться до тех пор, пока сервер не пришлет SET\_ACTIVE.

```
Запрос:
```

```
{
  "id": 123456789,
  "operation": "power_on",
  "fw": "1.0.1",
  "conn_fw": "2.0.2",
  "active": 0,
  "mode": 0,
  "controller_ip": "192.168.0.222"
}
```
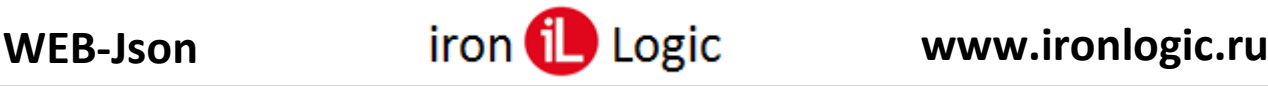

operation - название операции. fw - версия прошивки контроллера. conn\_fw - версия прошивки модуля связи. active - признак активированности контроллера. mode - режим работы контроллера (смотри SET\_MODE). controller ip - IP адрес контроллера в локальной сети.

<span id="page-3-0"></span>Ответ: Без ответа (смотри SET\_ACTIVE)

### **1.2 CHECK\_ACCESS**

Посылается контроллером в режиме ONLINE проверки доступа при поднесении карты к считывателю.

Запрос:

{

}

```
"id": 123456789,
"operation": "check_access",
"card": "00B5009EC1A8",
"reader": 1
```
card - номер карты в шестнадцатеричном виде (см. ПРИЛОЖЕНИЕ 2). reader - считыватель, к которому приложена карта. 1- вход, 2 - выход.

```
Ответ:
 {
    "id":123456789,
    "operation": "check_access",
    "granted":1
 }
granted - 1 - проход разрешен, 0 – запрещен.
```
### **1.3 PING**

<span id="page-3-1"></span>Посылается периодически при отсутствии событий. Интервал передачи настраивается в WEB интерфейсе.

```
Запрос:
 {
    "id": 123456789,
    "operation": "ping",
    "active": 1,
    "mode": 0
 }
active, mode - смотри POWER_ON.
```

```
Ответ:
Сообщения для контроллера.
```
Если сервер несколько раз подряд (до 10 раз) не отвечает контроллеру на запрос "Ping", контроллер считает, что связи нет и отправляет запрос "Power on".

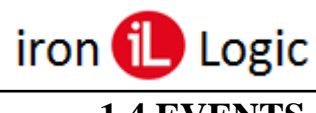

### **1.4 EVENTS**

<span id="page-4-0"></span>Посылается при появлении новых событий в контроллере. При ответе "success" = N, N событий считаются обработанными. При ответе"success" = 0 или отсутствии ответа, повторяется отправка.

```
Запрос:
 {
    "id": 123456789,
    "operation": "events",
    "events": [
        \left\{ \right."event": 4,
        "card": "00B5009EC1A8",
        "time": "2015-06-25 16:36:01",
        "flag": 0
        },
        { 
        "event": 16,
        "card": "00BA00FE32A2",
        "time": "2015-06-25 16:36:02",
        "flag": 0
        }
    ]
    ,"last_event":3160 - это поле есть только в режиме Socket
 }
events - массив событий.
event - тип события (смотри ПРИЛОЖЕНИЕ 1).
card - номер карты в шестнадцатеричном виде (для событий с картой) (см. ПРИЛОЖЕНИЕ 2).
time - время события.
flag - флаги события (для событий с флагами) (смотри ПРИЛОЖЕНИЕ 3).
Ответ:
в режиме JSON
 \{"id":123456789,
    "operation": "events",
    "events_success":2
 }
events_success - количество успешно принятых событий.
в режиме Socket
 {
    "id":123456789,
    "operation": "events",
    "events_success":3160
 }
```
events success – номер последнего принятого сообщения, указан в поле last event опроса контроллера.

<span id="page-5-0"></span>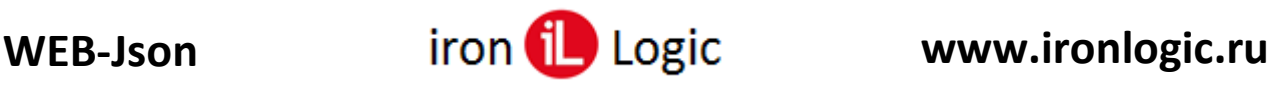

### **2. Сообщения, отправляемые сервером**

Посылки от сервера имеют следующий вид:

```
{
   "date": "2017-07-25 10:20:30",
   "interval": 10.
   "messages": [
        { 
        "id": 10,
        ...
        },
         { 
        "id": 20,
        ...
        },
        ...
         { 
        "id": N,
        ...
        }
   ]
}
```
date - текущее время на сервере, время в контроллере устанавливается равным присланному времени.

<span id="page-5-1"></span>interval - период между соединениями, установленный сервером.

### **2.1 SET\_ACTIVE**

Активирует / деактивирует работу контроллера с сервером. Не активированный контроллер не передаёт события и не принимает управляющие посылки. Также сервер сообщает контроллеру, поддерживает ли он ONLINE проверку доступа.

```
Запрос:
```

```
{
  "id":123456789,
  "operation":"set_active",
  "active":1,
   "online":1
 }
active - 1 - активация контроллера, 0 – дезактивация.
online - 1 - сервер поддерживает режим ONLINE, 0 - не поддерживает.
Ответ:
```

```
{
   "id":123456789,
   "success ":1
 }
success - 1- команда принята, 0 – ошибка.
```
### **2.2 OPEN\_DOOR**

<span id="page-5-2"></span>Вызывает срабатывание выходного каскада в заданном направлении.

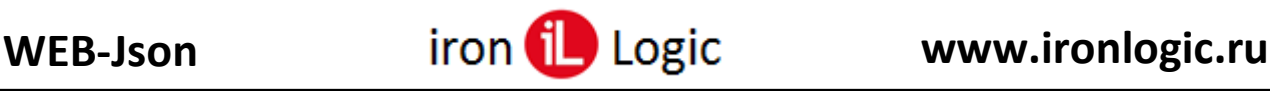

#### Запрос: { "id":123456789, "operation":"open\_door",

```
"direction": 0
 }
direction - 0 - вход, 1 - выход.
```
#### Ответ:

```
{
 "id":123456789,
 "success ":1
}
```
### **2.3 SET\_MODE**

<span id="page-6-0"></span>Устанавливает режим работы контроллера (Норма, Свободный проход, Блокировка, Ожидание Свободного прохода).

#### Запрос:

```
{
 "id":123456789,
 "operation":"set_mode",
 "mode": 2
}
```
возможные режимы: 0 - норма, 1 - блок, 2 - свободный проход, 3 - ожидание свободного прохода.

#### Ответ:

```
{
 "id":123456789,
 "success ":1
}
```
### **2.4 SET\_TIMEZONE**

<span id="page-6-1"></span>Устанавливает параметры временной зоны контроллера Запрос:

```
{
"id":123456789,
"operation":"set_timezone",
"bank": 0,
"zone": 0,
"begin":"00:00",
"end":"23:59",
"days":"11111110",
"mode":"0"
}
```
bank - номер банка памяти при использование двойных временных зон (0-1) (необязательный параметр, при его отсутствии, запись произойдёт в оба банка). zone - номер временной зоны (0 - 8) (зоны 7 и 8 - зоны переключения режимов) begin - время начала действия зоны end - время окончания действия зоны

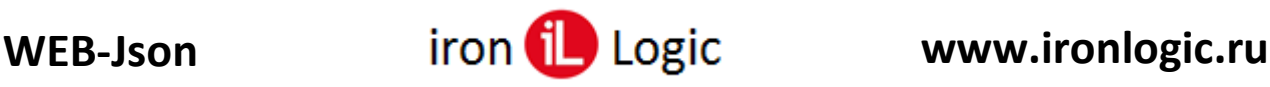

```
days - маска дней недели для зоны (0 - зона выключена, 1 -включена), понедельник - 1-й
mode - режим для переключения режимов (зоны 7 и 8, для остальных зон не используется) 0 -
Норма, 1 - Блокировка, 2 - Свободный, 3 - Ожидание.
Ответ:
{
"id":123456789,
"success ":1
}
```
### **2.5 SET\_DOOR\_PARAMS**

<span id="page-7-0"></span>Устанавливает параметры открывания и контроля состояния двери.

#### Запрос:

```
{
 "id":123456789,
 "operation":"set_door_params",
 "open":30,
 "open_control":50,
 "close_control":50
}
```
open - время подачи сигнала открывания замка (в 1/10 секунды). ореп control - время контроля открытия двери (в  $1/10$  секунды). close\_control - время контроля закрытия двери (в 1/10 секунды).

```
Ответ:
```

```
{
 "id":123456789,
 "success ":1
}
```
### **2.6 ADD\_CARDS**

<span id="page-7-1"></span>Добавляет карты в память контроллера. Если в памяти контроллера уже имеется карта с таким-же номером, для этой карты обновляются флаги и временные зоны.

```
Запрос:
```
{

}

```
"id":123456789,
"operation":"add_cards",
"cards": [
    { 
    "card": "00B5009EC1A8",
    "flags": 0,
    "tz": 255
    },
    { 
    "card": "0000000FE32A2",
    "flags": 32,
    "tz": 255
    }
    ]
```
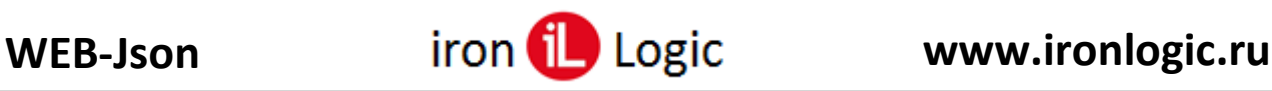

cards - массив карт для добавления.

card - номер карты в шестнадцатеричном виде (см. ПРИЛОЖЕНИЕ 2). flags - флаги для карты (8 - блокирующая карта, 32 - короткий код карты (три байта)). tz - временные зоны для карты.

#### Ответ:

```
{
 "id":123456789,
 "success ":1
}
```
### **2.7 DEL\_CARDS**

<span id="page-8-0"></span>Удаляет карты из памяти контроллера.

```
Запрос:
```

```
{
 "id":123456789,
 "operation":"del_cards",
 "cards": [
     {"card":"000000A2BA93"},
     {"card":"000000A2A18A"}
     ]
```
}

cards - массив карт для удаления, содержит номера карты в шестнадцатеричном виде (см. ПРИЛОЖЕНИЕ 2).

#### Ответ:

```
{
 "id":123456789,
 "success ":1
}
```
### **2.8 CLEAR\_CARDS**

<span id="page-8-1"></span>Удаляет все карты из памяти контроллера.

```
Запрос:
 {
   "id":123456789,
  "operation":"clear_cards"
 }
Ответ:
 {
   "id":123456789,
  "success ":1
 }
```
<span id="page-9-0"></span>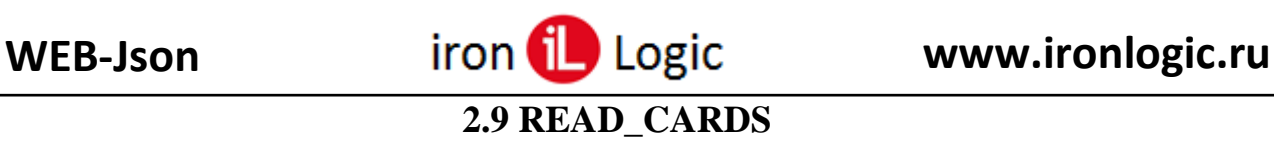

Запрос:

{ "id":12312,

"operation":"read\_cards"

}

```
Ответ:
```
"cards":[

```
{ "pos":0, "card":"000000DDD2DC", "flags":0, "tz":255 },
```

```
{ "pos":1, "card":"000000030201", "flags":0, "tz":255 }
```
]

## **АВТОРИЗАЦИЯ ПО ЛОГИН/ПАРОЛЬ**

#### <span id="page-10-0"></span>Z5-R WEB-JSON Authorization

->

POST / HTTP/1.1 Host: 10.5.0.2:8888 Accept: \*/\* User-Agent: Z5R WEB Connection: close Content-type: application/json Content-Length: 189

{.......}

 $\lt$  –

HTTP/1.0 401 Unauthorized Server: BaseHTTP/0.6 Python/3.9.13 Date: Thu, 11 Aug 2022 11:44:33 GMT WWW-Authenticate: Basic realm="Demo Realm" Content-type: application/json

->

POST / HTTP/1.0 Authorization: Basic dXNlcjpwYXNzd29yZA== Host: 10.5.0.2:8888 Accept: \*/\* User-Agent: Z5R WEB Connection: close Content-type: application/json Content-Length: 189

{.......} <-HTTP/1.0 200 OK Server: BaseHTTP/0.6 Python/3.9.13 Date: Thu, 11 Aug 2022 11:44:33 GMT Content-type: application/json

{.....}

Сервер должен отправить ответ со статусом ошибки 401 и установить заголовок "WWW-Authenticate: Basic realm="Demo Realm"". Это значит, что сервер ждет использования аутентификации вида «Basic», это когда с запросом всегда передается логин и пароль. Указываться может в адресе запроса или в заголовках.

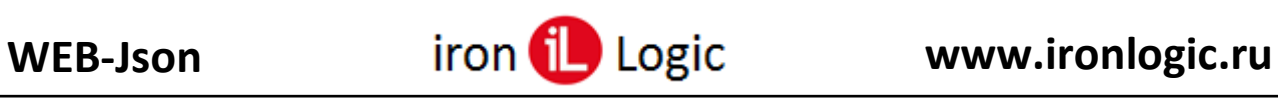

<span id="page-11-0"></span>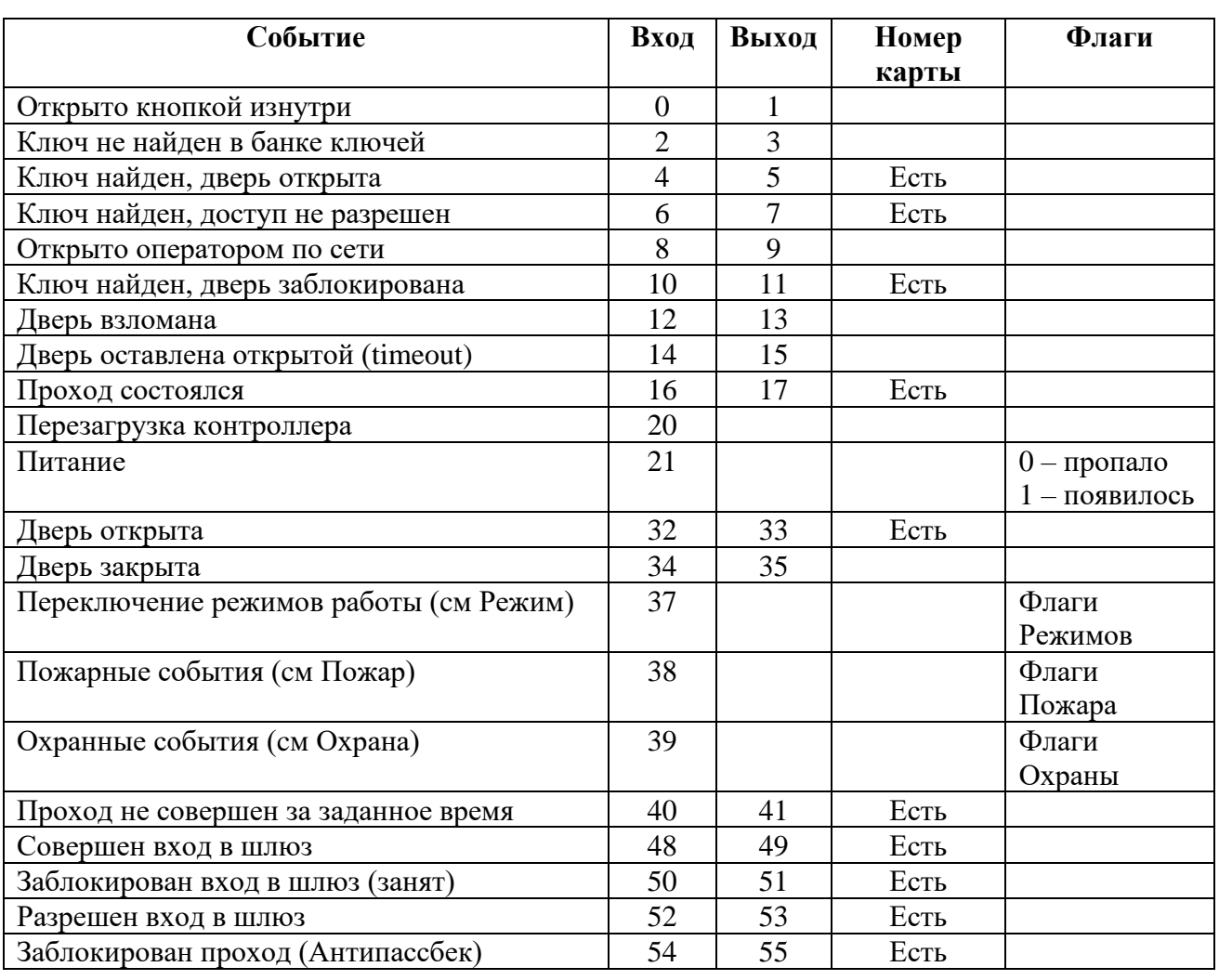

# **ПРИЛОЖЕНИЕ 1: Коды событий**

### **ПРИЛОЖЕНИЕ 2: Преобразование кодов карт**

<span id="page-12-0"></span>При записи карты в контроллер и передачи событий от контроллера (а также в режиме online), код карты передаётся в виде строки, представляющей 6 байт кода в шестнадцатеричной системе. Количество значащих байт зависит от протокола считывателя, подключённого к контроллеру.

Для протокола "iButton" передаются 6 значащих байт:

"card": "665544332211"

Для протокола "Wiegand 26" передаются 3 значащих байт:

"card": "000000332211"

Если у контроллера включен протокол "Wiegand", все записываемые в него карты обрезаются до 3х байт.

На картах и брелоках Em-Marine обычно пишется их номер в формате "187,01899".

Пример преобразования такого номера в шестнадцатеричную строку:

187 (dec) =  $0x$ **BB** (hex)

1899 (dec) =0x**076B** (hex)

Код карты:

"card": "000000**BB076B**"

Это не полный код карты Em-Marine. Полный код составляет 5 байт, 2 дополнительных байта на карте не напечатаны, но считыватель передаёт их в контроллер. Поэтому при записи такого кода в контроллер надо добавить признак короткого кода:

"flags": 32

На картах и брелоках Mifare номер пишется в виде "AB721582". это уже шестнадцатеричное представление 4х байт номера карты.

Для записи в контроллеры:

"card": "0000AB721582

## **ПРИЛОЖЕНИЕ 3: Описание флагов**

#### <span id="page-13-0"></span>**Обратите внимание!**

В сообщениях JSON числа передаются в десятичном виде. Для определения значения флага, необходимо, предварительно перевести число в шестнадцатеричный формат.

Например: 771 это 0x0303, два байта: 0х03 и 0х03. 0х03 это 0b0011 (в двоичном формате). Первый байт

Бит0 – состояние пожарного режима – 1 вкл

Бит1 – активен пожарный режим по входу FIRE

<span id="page-13-1"></span>Второй байт

0x03 – включено по входу FIRE

#### **Флаги пожара**

**1-й байт** флагов пожара - флаги состояния:

**Бит0** – состояние пожарного режима – 1 вкл/0 выкл

**Бит1** – активен пожарный режим по входу FIRE

**Бит2** – активен пожарный режим по превышению температуры

**Бит3** – активен пожарный режим по внешней команде

**2-й байт** флагов пожара – код условия вызвавшего срабатывание

**0x00** – выключено по сети

**0х01** – включено по сети

**0х02** – выключено по входу FIRE

**0x03** – включено по входу FIRE

**0х04** – выключено по датчику температуры

**0х05** – включено по датчику температуры

#### **Флаги охраны**

<span id="page-13-2"></span>**1-й байт** флагов охраны – флаги состояния

- **Бит0** состояние охранного режима 1 вкл/0 выкл
- **Бит1** состояние тревоги
- **Бит2** тревога по входу ALARM (шлейф охраны)
- **Бит3** тревога по тамперу

**Бит4** – тревога по датчику двери

**Бит5** – состояние «сетевой тревоги»

**2-й байт** флагов охраны – код условия вызвавшего срабатывание

**0x00** – выключено по «сетевой тревоге»

**0х01** – включено по «сетевой тревоге»

**0х02** – выключено по входу ALARM

**0x03** – включено по входу ALARM

**0х04** – выключено по тамперу

**0х05** – включено по тамперу

**0х06** – выключено по датчику двери

**0х07** – включено по датчику двери

#### **Флаги режима**

<span id="page-13-3"></span>**1-й байт** флагов режима – текущий режим (с флагами активизации):

**Биты 0 и 1** – Активный режим (0…3)

**Бит 2** – включен по временной зоне

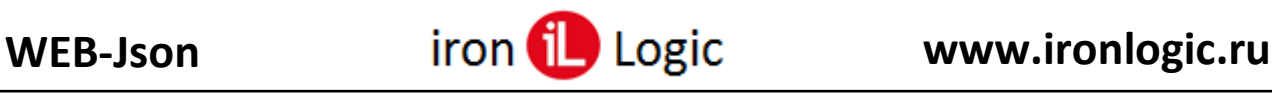

- **Бит 3** включен командой по сети
- **Бит 4** включен картой
- **Бит 5** включен внешним сигналом (входом)

**2-й байт** флагов режима – причины переключения режима:

- **0x01 .. 0x04** Установка командой по сети (режим  $+1$ )
- **0x81 .. 0x84** Отказано оператору по сети
- **0x05** Началась временная зона
- **0x06**  Окончилась временная зона
- **0x08** Установка картой
- **0x88** Отказано изменению картой
- **0x09** Установка внешним сигналом (входом)